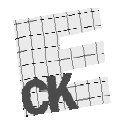

 $\overline{10}$ 

Centralna Komisja Egzaminacyjna

Arkusz zawiera informacje prawnie chronione do momentu rozpoczęcia egzaminu.

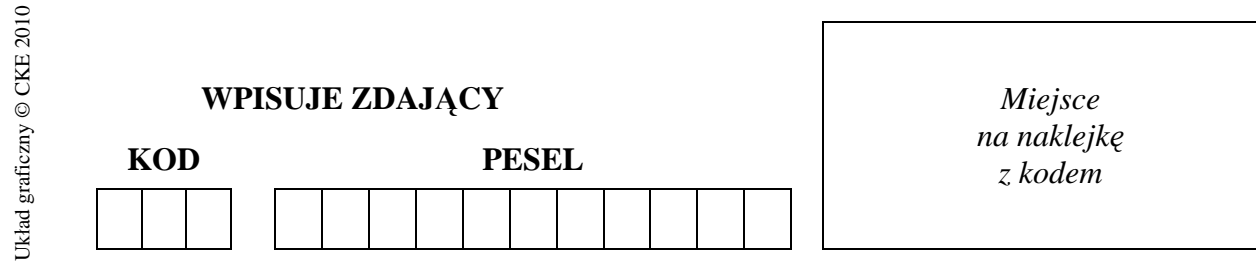

### **EGZAMIN MATURALNY Z INFORMATYKI**

#### **POZIOM ROZSZERZONY**

### **CZĘŚĆ II**

#### **Instrukcja dla zdającego**

- 1. Sprawdź, czy arkusz egzaminacyjny zawiera 5 stron (zadania 4 – 6) i czy dołączony jest do niego nośnik danych – podpisany *DANE*. Ewentualny brak zgłoś przewodniczącemu zespołu nadzorującego egzamin.
- 2. Wpisz obok zadeklarowane (wybrane) przez Ciebie na egzamin środowisko komputerowe, kompilator języka programowania oraz program użytkowy.
- 3. Jeśli rozwiązaniem zadania lub jego części jest program komputerowy, to umieść w katalogu (folderze) oznaczonym Twoim numerem PESEL wszystkie utworzone przez siebie pliki w wersji źródłowej.
- 4. Pliki oddawane do oceny nazwij dokładnie tak, jak polecono w treści zadań lub zapisz pod nazwami (wraz z rozszerzeniem zgodnym z zadeklarowanym oprogramowaniem), jakie podajesz w arkuszu egzaminacyjnym. Pliki o innych nazwach nie będą sprawdzane przez egzaminatorów.
- 5. Przed upływem czasu przeznaczonego na egzamin zapisz w katalogu (folderze) oznaczonym Twoim numerem PESEL ostateczna wersię plików stanowiących rozwiązania zadań.
- 6. Na karcie odpowiedzi wpisz swój numer PESEL i przyklej naklejkę z kodem.
- *7.* Nie wpisuj żadnych znaków w części przeznaczonej dla egzaminatora.

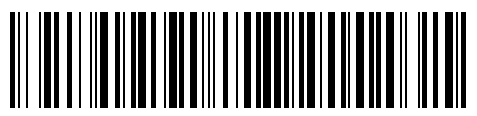

# **MAJ 2011**

# **WYBRANE:**

**.................................................**  (środowisko)

**.................................................**  (kompilator)

**.................................................**  (program użytkowy)

**Czas pracy:** 

**150 minut** 

**Liczba punktów do uzyskania: 30**

MIN-R2\_1P-112

### **Zadanie 4. Trawniki** *(10 pkt)*

Firma "Zielone Miasto" podpisała umowę na utrzymanie trawników dużej aglomeracji od dnia 1 kwietnia do 30 października 2011 roku. Zadaniem firmy jest:

- wywożenie z miasta skoszonej trawy,
- koszenie trawników.

1 kwietnia 2011 roku rano zgromadzone było 10 000 m<sup>3</sup> skoszonej trawy. Firma dysponuje **30 samochodami** do wywozu skoszonej trawy z miasta. Objętość zgromadzonej trawy zmienia się codziennie w następujący sposób:

- przed południem (zaczynając od 1 kwietnia) każdy samochód firmowy wywozi **15 m<sup>3</sup>** skoszonej trawy z miasta,
- w ciągu każdego dnia kosi się 600 m<sup>3</sup> trawy,
- w nocy objętość zgromadzonej trawy zmniejsza się o **3%**. Ubytek trawy **zaokrąglamy w dół do całkowitej liczby m<sup>3</sup>** . Na przykład, jeśli wieczorem zgromadzono 60 m<sup>3</sup> trawy, to w nocy jej objętość zmniejszy się o 1 m<sup>3</sup>, co odpowiada liczbie 3% · 60 m<sup>3</sup> zaokrąglonej w dół do liczby całkowitej.

Korzystając z dostępnych narzędzi informatycznych, wykonaj poniższe polecenia. Odpowiedzi umieść w pliku zadanie4.txt, poprzedzając je literami oznaczającymi odpowiednie podpunkty.

- a) Podaj, o ile m<sup>3</sup> zmniejszy się objętość zgromadzonej trawy w nocy z 9 na 10 kwietnia 2011 roku.
- b) Wskaż, poprzez wstawienie znaku X w odpowiednich wierszach, które z poniższych zdań staną się prawdziwe, po uzupełnieniu ich odpowiednimi liczbami. Zdania prawdziwe uzupełnij.

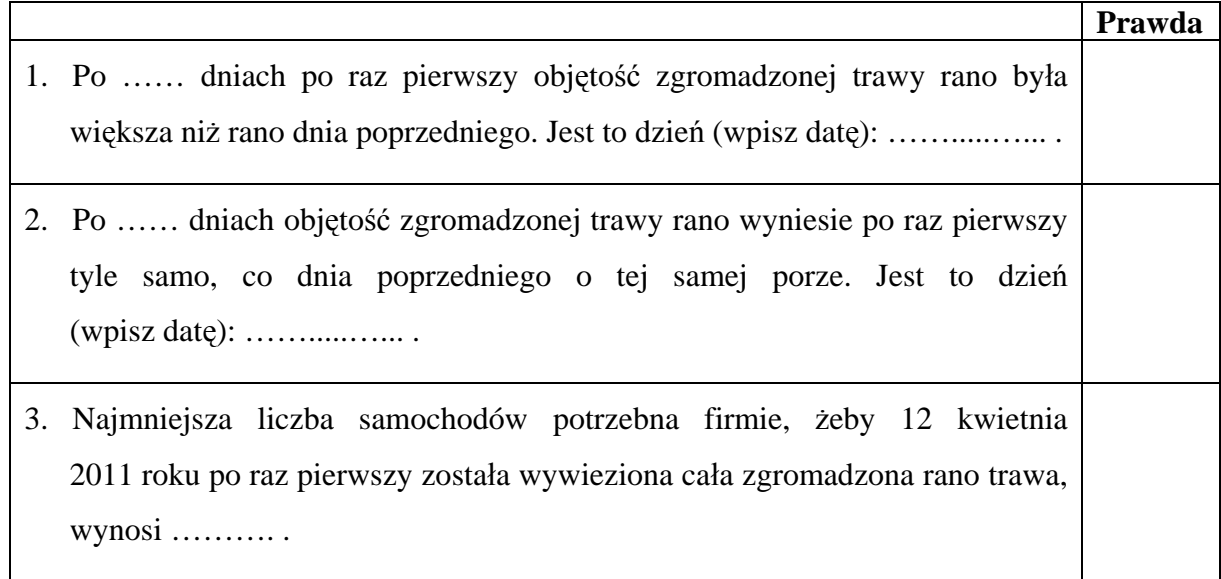

c) Wyznacz objętości zgromadzonej trawy po 100 dniach pracy firmy (rano, w 101 dniu, przed wywożeniem trawy) przy założeniu, że 1 kwietnia 2011 rano zgromadzone było odpowiednio  $10\,000\,\mathrm{m}^3$ ,  $7\,000\,\mathrm{m}^3$ ,  $4\,000\,\mathrm{m}^3$  skoszonej trawy. Sporządź wykres kolumnowy porównujący te wartości. Zadbaj o czytelność wykresu (pamiętaj o tytule i opisie danych).

Do oceny oddajesz plik(i) o nazwie(ach) …......................................................., zawierający(e) tu wpisz nazwę(y) pliku (ów)

komputerową realizację Twoich obliczeń, plik tekstowy zadanie4.txt, zawierający odpowiedzi do podpunktów a) i c) zadania (odpowiedź do każdego podpunktu poprzedź literą

oznaczającą odpowiedni podpunkt) oraz plik o nazwie ……….................................................. tu wpisz nazwę pliku

zawierający wykres do zadania c).

#### **Zadanie 5. Wystawy psów** *(10 pkt)*

Pewien klub kynologiczny przechowuje w plikach tekstowych informacje o swoich członkach i ich psach. Informacje przechowywane w wierszach w każdym z plików są rozdzielone średnikami.

W pliku osoby.txt każdy wiersz zawiera informacje o członkach klubu: *id\_osoby, imię, nazwisko, nr telefonu.* 

#### **Przykład:**

o001;Adam;Roztoka;501358358 o002;Adam;Komarnicki;337234875

Plik psy.txt zawiera informacje dotyczące psów i ich właścicieli: *id\_psa, rasa, wiek, płeć, liczba zdobytych medali, id\_osoby*.

#### **Przykład:**

1;wyżeł węgierski krótkowłosy;4;samica;1;o059 2;owczarek niemiecki;2;samica;2;o064 3;chihuahua;3;samiec;4;o097

Wykorzystując dane zawarte w tych plikach oraz dostępne narzędzia informatyczne, wykonaj poniższe polecenia. Odpowiedzi zapisz w pliku zadanie5.txt, poprzedzając je literami oznaczającymi odpowiednie podpunkty.

- a) Podaj liczbę samców oraz liczbę samic wśród psów.
- b) Utwórz zestawienie podające nazwiska i imiona osób, które mają więcej niż 8 psów. Zestawienie powinno być uporządkowane alfabetycznie według nazwisk.
- c) Podaj imię i nazwisko osoby, której psy zdobyły łącznie najwięcej medali, oraz podaj liczbę tych medali.
- d) Podaj liczbę osób posiadających owczarki. Zwróć uwagę na to, że nazwa rasy może składać się z kilku wyrazów oraz że jedna osoba może posiadać kilka owczarków tej samej rasy lub różnych ras.

Do oceny oddajesz plik(i) o nazwie(ach) ..........................................................., zawierający(e) tu wpisz nazwę(y) pliku (ów)

komputerową(e) realizację(e) Twoich obliczeń oraz plik tekstowy zadanie5.txt, zawierający odpowiedzi do podpunktów a), b), c), d) zadania (odpowiedź do każdego podpunktu poprzedź literą oznaczającą podpunkt).

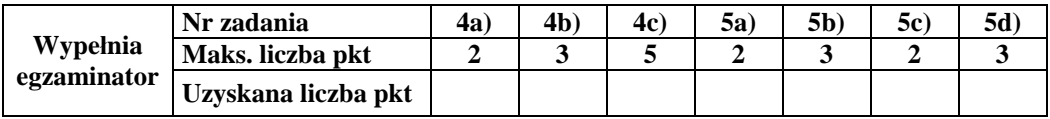

#### **Zadanie 6. Liczby inaczej** *(10 pkt)*

W pliku liczby.txt, w oddzielnych wierszach, znajduje się 1000 liczb zapisanych w systemie dwójkowym o długościach zapisów od 2 do 16 cyfr (0 lub 1).

**Napisz program**, którego wykonanie da odpowiedzi do poniższych podpunktów. Odpowiedzi zapisz w pliku zadanie6.txt, a każdą odpowiedź poprzedź literą oznaczającą ten podpunkt.

- a) Ile jest liczb parzystych w całym pliku?
- b) Jaka jest największa liczba w tym pliku? Podaj jej wartość w dwóch systemach: dwójkowym i dziesiętnym.
- c) Ile liczb w całym pliku ma dokładnie 9 cyfr? Podaj sumę tych liczb w systemie dwójkowym.

Do oceny oddajesz plik zadanie6.txt oraz plik(i) ............................................................. , tu wpisz nazwę(y) pliku (ów)

zawierający(e) komputerową(e) realizację(e) Twojego rozwiązania.

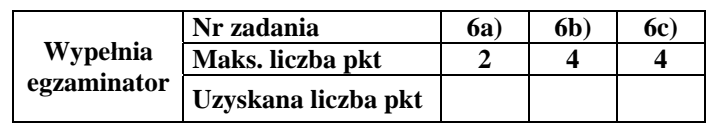

# **BRUDNOPIS**